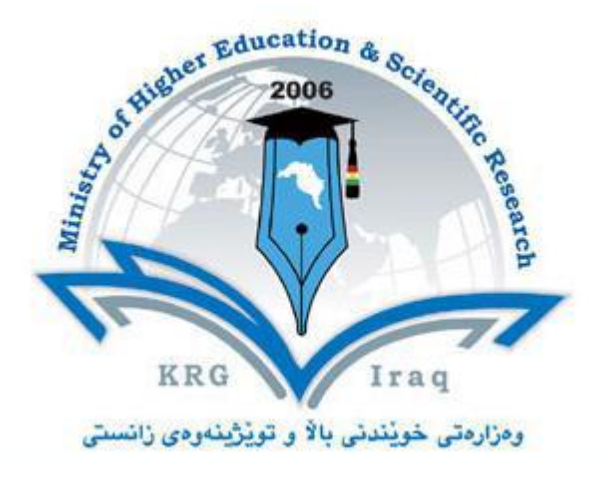

**Department of ……** Accounting **………. College of ………**Financial management**…. University of ………**Cihan**………….**

**Subject:** Accounting software package I **Course Book – Year** 3 (Semester 1)

**Lecturer's name** Dr. Kusay Faisal Abdulrazak

**Academic Year: 2023/2024**

# **Course Book**

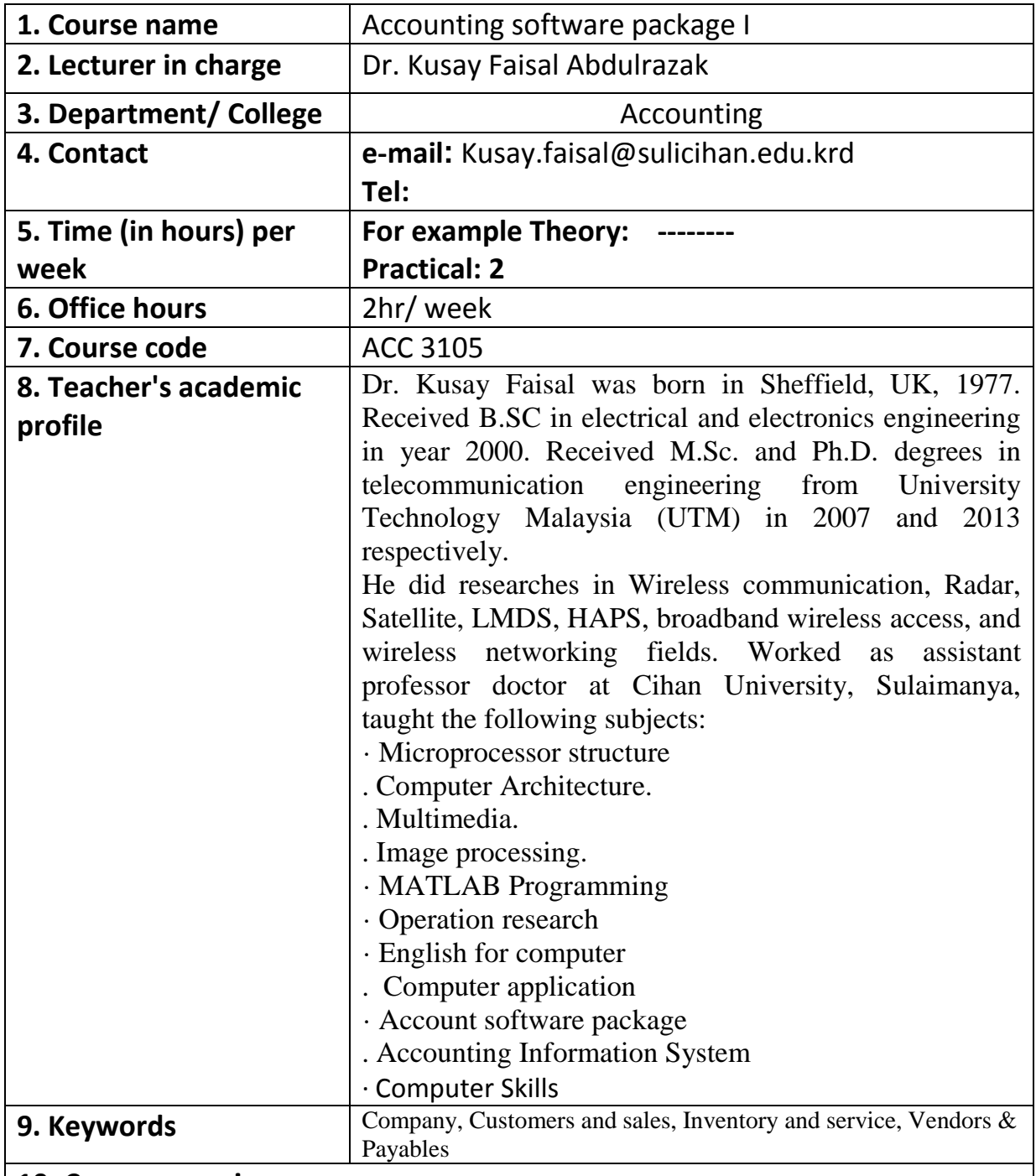

#### **10. Course overview:**

 This course will be delivered using Sage Peachtree Quantum software, is a program intended for students from accounting department. The main topics to be cover in this course are: Starting with GUI, company performances, chart account, do backup data, restore company data, adding information to company name. Then, will introduce customers & sales process (where customer list, quote, sale order, receive money, and credit memo). After that, inventory & services (where introduce new items to the company, purchase orders, receive inventory, ship and truck packages). Finally, will show how to deal with vendors & purchase will be shown up by explaining how to make (vendor list, purchase order, bill and item receipts, transaction journal and vendors & payables reports).

#### **11. Course objective:**

- To teach students how to explore accounting software.
- To make students be able to create different types of transactions.
- To let students be able to demonstrate customers, vendors, and inventory.
- Students could prepare financial statements for companies or banks.

# **12. Student's obligation**

 The student should attend lectures and completion of all tests, exams, assignments, reports , essays…etc

#### **13. Forms of teaching**

 The English language will be used in conducting the Lab. The computer and data show will be used for lectures slides presentation, whiteboard and marker will be used for father explanation.

 Each students should have a computers to practice with it. There will be discussions, homework and quizzes throughout the semester, lecturer will give enough time to analyze, evaluate, and solve problems.

## **14. Assessment scheme**

The 100 mark will be divided as shown in the table below:

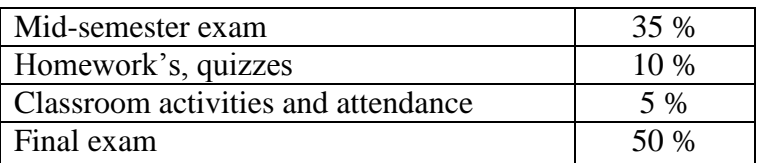

## **15. Student learning outcome:**

 The students will be able to recognize and interpret Peachtree software, making different type of transactions, and preparing financial statements. To be prepared to work in different banks or companies systems in same idea of software.

# **16. Course Reading List and References:**

- 1. E. Marmel, and D. Koers, "Peachtree for dummies, second edition", Wiley publishing, Inc. 2004.
- 2. 2010 user guide sage Peachtree "Accuracy, control, results".
- 3. Carol Yacht, M.A. "Student Guide for Peachtree Complete", The McGraw-Hill Companies, Inc., 2009.
- 4. Sage software, "Peachtree by Sage Quantum 2007: Is It Right for Your Business?'

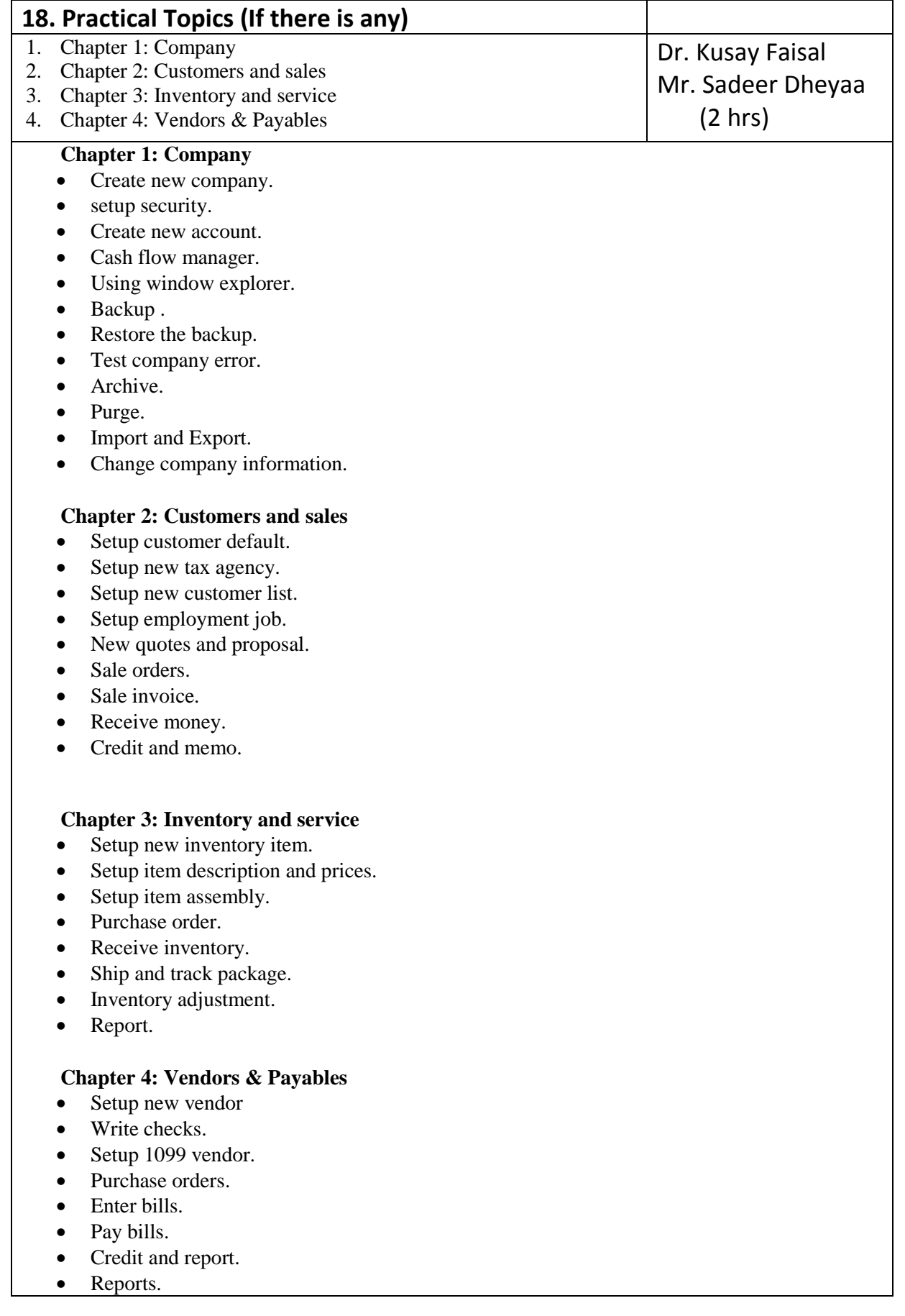

## **19. Examinations:**

 The type of exam comes pure practical (no theory), the questions usually comes to solve real case study for setup finance of company.

## **20. Extra notes:**

None

#### **21. Peer review**

 *Lecturer*

سب  $\overline{\mathscr{F}}$ 

 *Dr. Kusay Faisal Abdulrazak*

*Head of Department:*